**AminetPart**

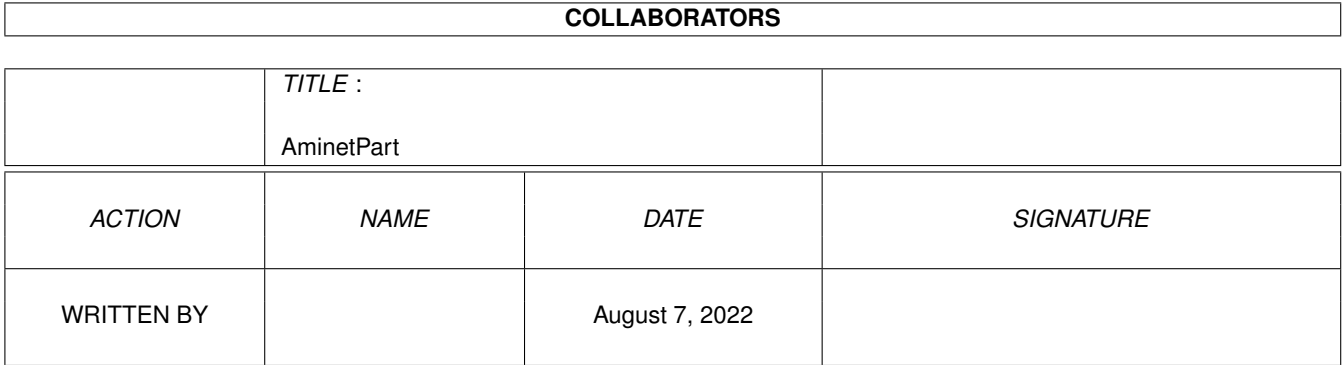

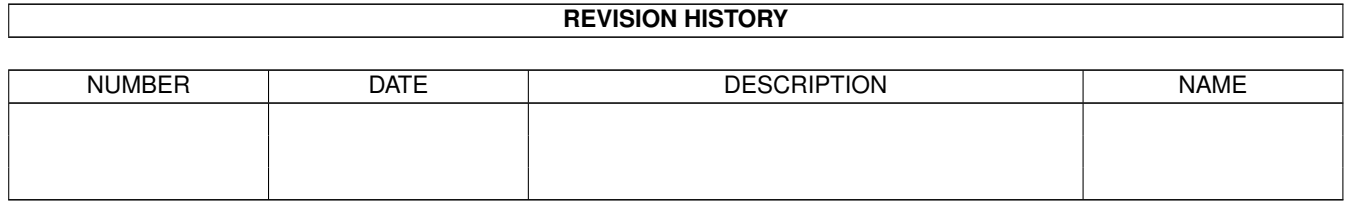

# **Contents**

#### 1 AminetPart [1](#page-3-0) 1.1 3D graphics software . . . . . . . . . . . . . . . . . . . . . . . . . . . . . . . . . . . . . . . . . . . . . . . . . [1](#page-3-1)

## <span id="page-3-0"></span>**Chapter 1**

# **AminetPart**

### <span id="page-3-1"></span>**1.1 3D graphics software**

Click name to unpack, description to read the readme or get help

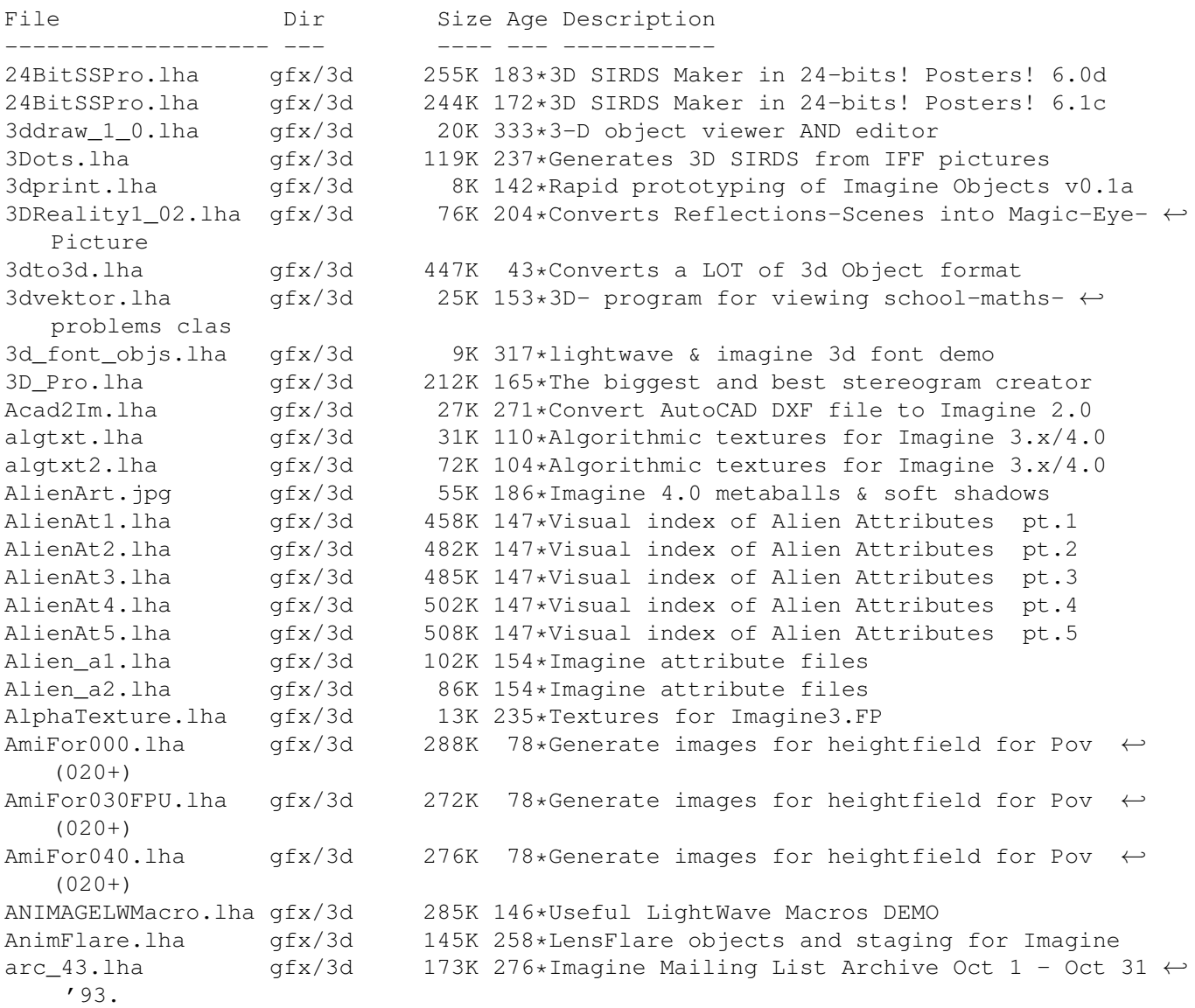

arc 44.lha gfx/3d 141K 259\*Imagine Mailing List Arc.#44 Nov.93 arc\_45.lha gfx/3d 121K 259\*Imagine Mailing List Arc.#45 Dec.93 arc\_46.lha gfx/3d 254K 259\*Imagine Mailing List Arc.#46 Jan.94 attribut.lha gfx/3d 4K 215\*Set of attributes for Imagine objects atts\_1.lha gfx/3d 34K 266\*Imagine attribute files atts\_2.lha gfx/3d 32K 266\*Imagine attribute files atts\_3.lha gfx/3d 19K 266\*Imagine attribute files AutoStereoGram.lha qfx/3d 92K 231\*AutoStereoGram! Create your own 3D pictures ← . A\_Render.lha gfx/3d 305K 590\*A nice ray tracing package.<br>bctexture.lha gfx/3d 479K 179\*BCTexture VOL. 001 bctexture.lha gfx/3d 479K 179\*BCTexture VOL. 001 beams.lha gfx/3d 2K 273\*R3D2 project file showing how to create BezierPatch.lha gfx/3d 23K 89\*Bezier patch plugin for Cinema 4D<br>Brush 4D.lha afx/3d 32K 446\*Convert IFF images to Sculpt 4D f  $gfx/3d$  32K 446\*Convert IFF images to Sculpt 4D format. V1  $\leftrightarrow$ .00 CandyFactory.lha gfx/3d 389K 50\*Add shaded bevels, glows, shadows and ← noisebumps t  $\text{Chartist3D}.\text{I}$ ha gfx/3d 57K 31\*3D chart generator for Real3D v2+<br>CleanupSlice.lha gfx/3d 18K 173\*Cleans up sliced Imagine3.x objec CleanupSlice.lha gfx/3d 18K 173\*Cleans up sliced Imagine3.x objects. CLight.lha gfx/3d 210K 193\*C-Light Ex-Comercial Raytracer Contour4D.lha gfx/3d 62K 373\*Creates objects for Sculpt 4D. V1.5 CreatePath.lha qfx/3d 6K 71\*Arexx script for Imagine 5.0 cs.lha  $qfx/3d$  23K 141\*CleanupSlice v1.03, Cleanup Sliced Imagine3 ←  $.0/4.0$ d2iguide.lha gfx/3d 101K 189\*Dare 2 Imagine in Amigaguide format d2ihtml.lha gfx/3d 139K 189\*Dare 2 Imagine in HTML format DKBTrace.lha gfx/3d 314K 397\*Raytrace program to create a 3D scene. V2  $\leftrightarrow$ .12 dust.lha gfx/3d 663K 233\*Dust 3D-Special-Effects  $qfx/3d$  853K 184\*3D-F/X (Morphs, Particles, Waves,...) Dust2\_1Update.lha gfx/3d 286K 184\*Major update from v2.04 to v2.1<br>Dust2\_31.lha gfx/3d 779K 178\*3D-F/X (Smoothing, Morphs, Part  $779K$  178\*3D-F/X (Smoothing, Morphs, Particles, Waves  $\leftrightarrow$ ,...) DustMD\_v0\_2.lha gfx/3d 1.1M 189\*Motion of atoms for Dust and Real3D DustSMOOTH.lha gfx/3d 369K 183\*The new dimension of polygon-rendering Dust\_final.lha gfx/3d 739K 150\*Allround 3D-Tool (Imagine, Lightwave, ← MaxonCinema4 EssencED.lha gfx/3d 13K 71\*(V1.2) Essence Vol I/II textures working ← with Imag FaceMap.lha gfx/3d 299K 208\*Tutorial to map face image to 3D head  $\leftrightarrow$ object for I faq6guide.lha gfx/3d 32K 191\*IML FAQ #6 in Amigaguide format faq6html.lha gfx/3d 51K 191\*IML FAQ #6 in HTML format faq8guide.lha gfx/3d 70K 178\*IML FAQ #8 in Amigaguide format FixObj12.lha gfx/3d 4K 310\*fixes Pixel3d Wavefront objects FLOTIL10.lha gfx/3d 1.3M 208\*28 hires scanned jpg floor tiles fl\_1.lzh gfx/3d 100K 124\*Fractal generator for Imagine (PC,Amiga ← included) Font4D.lha gfx/3d 272K 259\*PreRelease of a MUI-PovRay Animator using ← Fonts FreeF3Dpic.lha gfx/3d 448K 250\*screen shots and object examples<br>FreeForm3D1 9.lha gfx/3d 261K 224\*V1.9 3D Bspline modeler, useable FreeForm3D1\_9.lha gfx/3d 261K 224\*V1.9 3D Bspline modeler, useable Demo<br>FrontRay3\_12.lha gfx/3d 53K 91\*FrontRay3 V1.2 (MUI Interface for POV  $gfx/3d$  53K 91\*FrontRay3 V1.2 (MUI Interface for POVRay3 ← .0) fsg.lha gfx/3d 39K 215\*Funky Shelly GUI FVMapMaker.lha gfx/3d 130K 56\*3D scene/map editor for game dev. FVMapMaker.lha gfx/3d 216K 40\*3D scene/map editor for game dev.

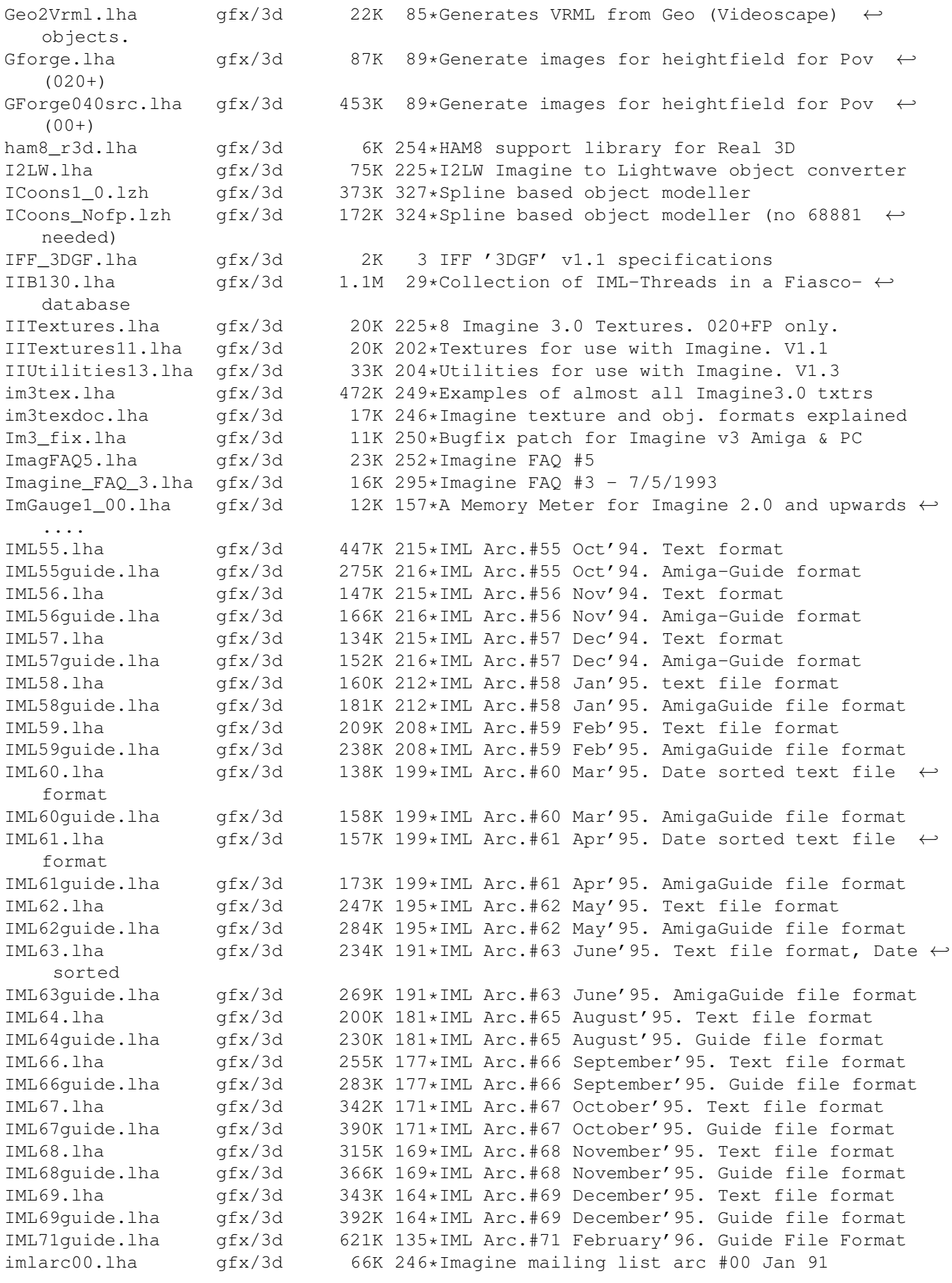

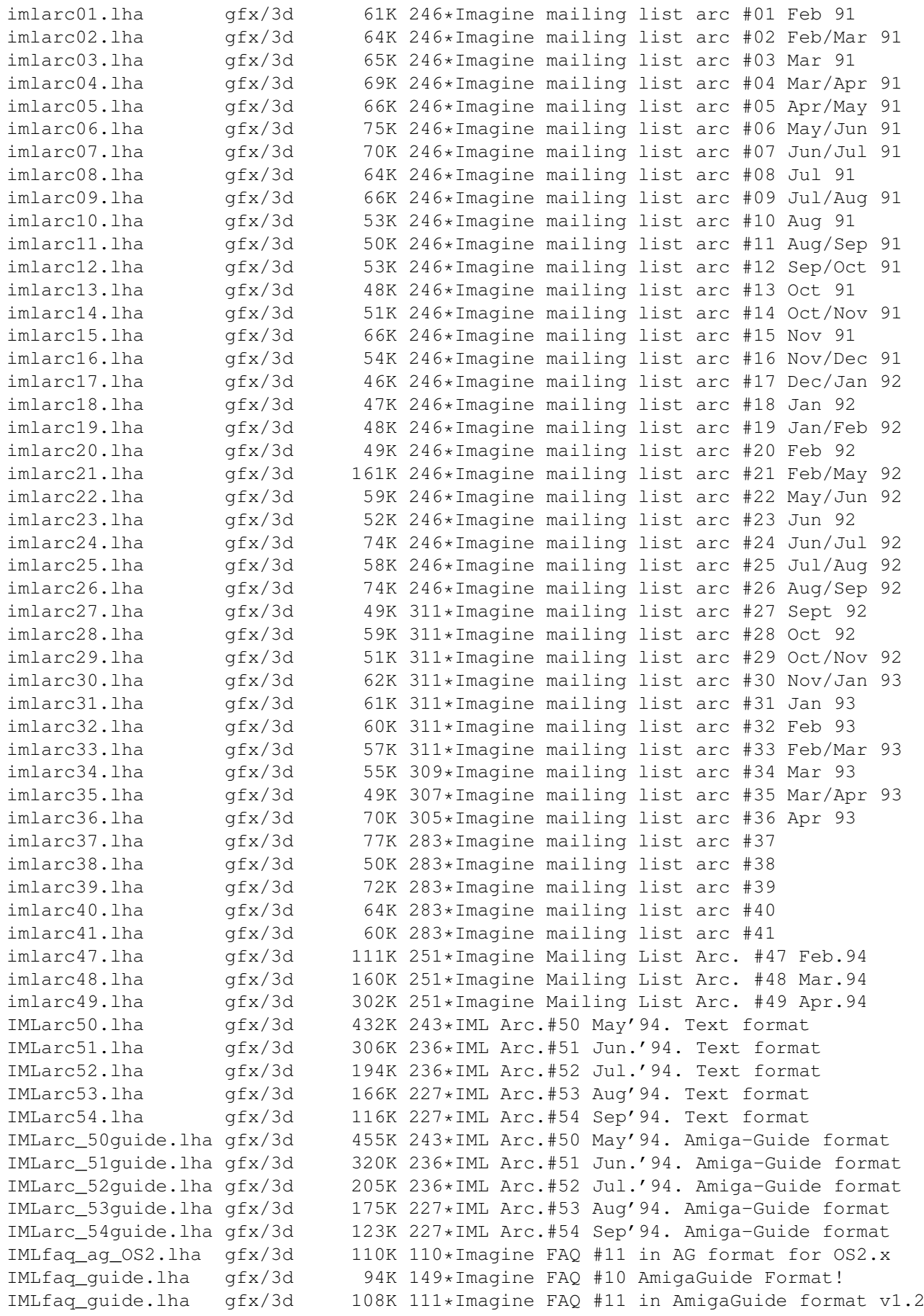

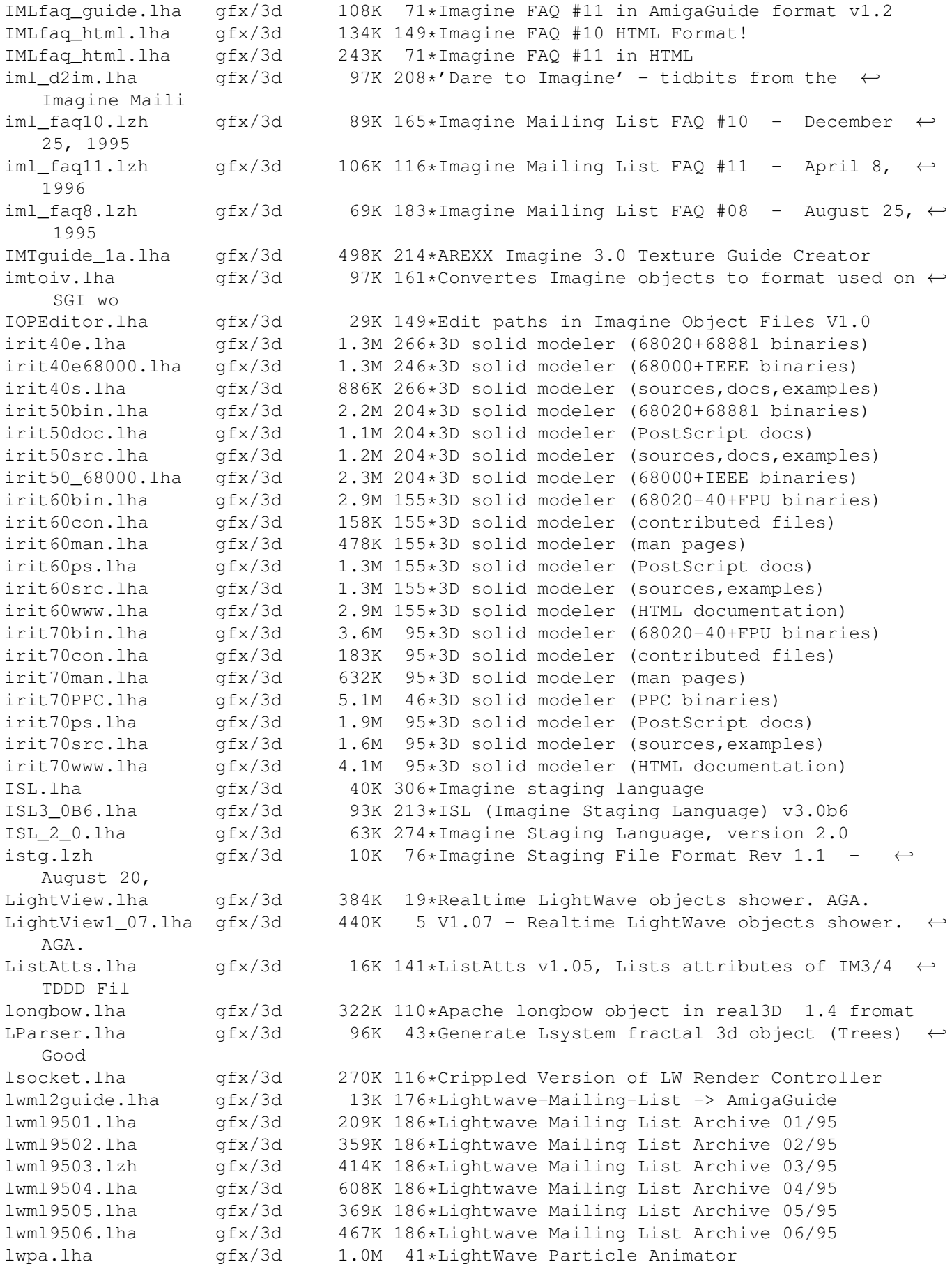

lwstatus11.lha gfx/3d 10K 202\*Shows LW render status in WB window m2i\_104.lha gfx/3d 18K 302\*Translate text file into TDDD Object for  $\leftrightarrow$ Imagine 2 MagicCamera.lha gfx/3d 1.2M 237\*Script-based ray tracer for the Amiga. V1.0 makeHaze\_v0\_8.lha gfx/3d 190K 178\*Very fast haze-F/X (operates on 24Bit-ILBM' ← s) MakeSP.lha gfx/3d 38K 170\*This program generates stereo-pictures from ← normal makeStereo3D.lha gfx/3d 290K 167\*Stereo3D for the masses !!!<br>MapTrix.lha 9fx/3d 59K 302\*Texture map generator MapTrix.lha gfx/3d 59K 302\*Texture map generator mechlegs.lha gfx/3d 5K 273\*Simple Real 3D v2 project showing the<br>mesh2tddd v0 2.lha qfx/3d 107K 185\*Converts open/closed Real3D-Meshes in 107K 185\*Converts open/closed Real3D-Meshes into ← TDDD-objec MetaTut.lha 9fx/3d 100K 227\*A Metaform Tutorial for Lightwave 3.5 MiraPLOT12.lha gfx/3d 136K 26\*Fast 3D Surfaces Editor for Imagine -MUI-Molec3D.lha gfx/3d 212K 408\*Interactive 3D molecular modeling pgm. V1  $\leftrightarrow$ .022 MRTextures.lha gfx/3d 97K 166\*Textures for Imagine3+fp.<br>Multidim.lha afx/3d 15K 621\*Rotate 2 to 6 dimensional Multidim.lha gfx/3d 15K 621\*Rotate 2 to 6 dimensional cube on screen MyMPEG qui.lha gfx/3d 91K 96\*GUI for Real3D V3.x to create MPEGs.V1.1 MyNebula.lha gfx/3d 482K 177\*Nebula object for Imagine with brush and  $\leftrightarrow$ filter ma navpro.lha gfx/3d 128K 141\*Visualiser of the Navigator VR Renderer ObEd\_V1\_02.lha gfx/3d 126K 315\*3D object editor V1.01 ObjectEditor.lzh gfx/3d 100K 319\*3D object editor Objective.lha gfx/3d 36K 156\*3D-Object Converter, calculating Backface ← structur Objector10Demo.lha gfx/3d 54K 260\*Convert/Facereduce Imagine to DXF,VS3D Objector11.lha gfx/3d 94K 157\*Polygon optimize-tool with GUI and lots of ← options OFF2Real.lha gfx/3d 7K 220\*Imagine objects in TDDD format to Real3D v2 ← .47 for OglBench.lha gfx/3d 166K 7 OpenGL benchmark for 060 or PPC particle.lha gfx/3d 2K 273\*RPL macro that lets you create a pc2am.lha  $gfx/3d$  12K 153\*A program to convert TDDD imagine objects to and pdb2pov\_119.lha gfx/3d 148K 231\*Atomic structure file to POV-Ray scene file ← conver pdb2pov\_121.lha gfx/3d 147K 207\*Atomic structure file to POV-Ray scene file ← conver PhenomenaV1\_0.lha qfx/3d 18K 208\*Creates/Saves pictures of lightning/ ← explosions. PlansDemo.lha gfx/3d 301K 234\*VERSATILE COMPUTERAIDED DRAFTING/MODELING Plotter3D\_Upd.lha gfx/3d 282K 64\*Plots 3D-datas with shading etc.-MUI Plotter3D\_Upd.lha gfx/3d 244K 47\*Updates Plotter3D >=v3.30 to 3.35. Polywog188.lha gfx/3d 107K 214\*3D modeller for NFF,GEO,PLG, freeware V1.88 Polywog194.lha gfx/3d 113K 168\*3D modeller for NFF,GEO,PLG, freeware V1.94 PongoDemo.lha gfx/3d 299K 341\*Demo of 3D dynamic modeling program<br>Pov2\_2\_040.lha gfx/3d 100K 219\*PoV-Ray2.2, '040 optimized with gcc Pov2\_2\_040.lha gfx/3d  $100K 219*PoV-Ray2.2, '040 optimized with gcc2.6.1 POV3C.1ha$   $qfx/3d$   $1.2M 116*Persistance of Vision 3.0 : A Public Dom$  $pfx/3d$  1.2M 116\*Persistance of Vision 3.0 : A Public Domain  $\leftarrow$ Raytra pov3cdoc.lha gfx/3d 1.4M 117\*Persistance of Vision 3.0 : A Public Domain ← Raytra pov3pch.lha gfx/3d 774K 115\*Persistance of Vision 3.0 : A Public Domain ← Raytra pov3prev.lha gfx/3d 349K 172\*Preview of features in POV-Ray 3.0

pov3s.lha qfx/3d 1.2M 115\*Persistance of Vision 3.0 : A Public Domain ← Raytra POV3\_030\_FPU.lha gfx/3d 307K 81\*POV-Ray v.3.0 for 68030+68882 POVAm040.lha gfx/3d 1.7M 64\*Official POV-Ray (tm) V3.02c RayTracer POVAm060.lha gfx/3d 1.7M 64\*Official POV-Ray (tm) V3.02c RayTracer POVAmFPU.lha gfx/3d 1.7M 64\*Official POV-Ray (tm) V3.02c RayTracer povami\_picasso.lha gfx/3d 335K 265\*POV-Ray V2.0 with Picasso II support POVControl.lha gfx/3d 357K 222\*Set POV parameters using GUI interface. V1  $\leftrightarrow$ .0 POVPANEL13.lha gfx/3d 12K 253\*GUI for POV Amiga V2.2<br>POVRa22.lha qfx/3d 1.1M 256\*POV-Ray 2.2, complete POVRa22.lha gfx/3d 1.1M 256\*POV-Ray 2.2, complete package POVRa221.lha gfx/3d 1.0M 261\*POV-raytracer, version 2.2, all neccessary ← amiga f POVRa222.lha gfx/3d 2.3M 261\*POV-raytracer, complete sourcefiles POVRa223.lha gfx/3d 411K 261\*POV-raytracer, datafiles and examples in ← zipped ar Povray3\_040.lha gfx/3d 342K 87\*POV-Ray 3.01 : 68040 optimized binary<br>povray40.lha gfx/3d 115K 341\*68040 version of PoVRay with HAM8-Sup  $gfx/3d$  115K 341\*68040 version of PoVRay with HAM8-Support<br> $gfx/3d$  108K 256\*Working '881 POV-Ray 2.2 binary povray881.lha gfx/3d 108K 256\*Working '881 POV-Ray 2.2 binary povray\_wb3beta.lzh gfx/3d 173K 196\*POV port AOS3.0/Cybergfx 68040 Pyramid.lha gfx/3d 63K 291\*Creats pyramids for the POV raytracer r3d2opal.lha gfx/3d 5K 273\*Opal vision 24bit board driver for Real r3dconv.lha gfx/3d 15K 37\*Little tool which renumbers Real3d files r3vers11.lha gfx/3d 9K 109\*Version control of Real3D data files. radiance\_bin.lha gfx/3d 941K 297\*New Radiance 2.0 binaries for AmigaOS RayDance.lha gfx/3d 761K 373\*Demo of the RayDance raytracer. V1.0 RayLab.lha gfx/3d 105K 157\*Raytracer with many features. Freeware! raylab.lha gfx/3d 545K 121\*V1.1 of the RayLab raytracer for Amiga raylabwos.lha gfx/3d 417K 20\*PPC WarpOS port of Raylab Raytracer raylab ps.lha gfx/3d 150K 125\*PostScript documentation for RayLab 1.1 rayshade4\_0\_6.lha gfx/3d 1.4M 232\*Full rayshade-4.0.6.3 port (68020+68881) rayst000.lha gfx/3d 327K 148\*V1.22 of RayStorm (68000 binaries)<br>rayst000.lha gfx/3d 467K 128\*V1.5 of RayStorm (68000 binaries) rayst000.lha gfx/3d 467K 128\*V1.5 of RayStorm (68000 binaries) rayst020.lha gfx/3d 326K 148\*V1.22 of RayStorm (68020 binaries) rayst020.lha gfx/3d 466K 128\*V1.5 of RayStorm (68020 binaries) rayst020.lha gfx/3d 637K 105\*V1.8 of RayStorm (68020 binaries) rayst040.lha gfx/3d 685K 105\*V1.8 of RayStorm (68040 binaries) rayst060.lha gfx/3d 684K 105\*V1.8 of RayStorm (68060 binaries) rayst881.lha gfx/3d 428K 128\*V1.5 of RayStorm (68020+881 binaries) rayst881.lha gfx/3d 585K 105\*V1.8 of RayStorm (68020+881 binaries) raystexam.lha gfx/3d 275K 128\*V1.5 of RayStorm (examples) raystexam.lha gfx/3d 275K 105\*V1.8 of RayStorm (examples) RayStorm.lha gfx/3d 405K 185\*Demoversion of new very fast raytracer<br>raystorm\_020.lha gfx/3d 735K 65\*V2.01 of RayStorm (68020 binaries)  $gfx/3d$  735K 65\*V2.01 of RayStorm (68020 binaries) raystorm\_040.lha gfx/3d 1.3M 41\*V2.1 of RayStorm (68040 binaries) raystorm\_040.lha gfx/3d 1.4M 21\*V2.21 of RayStorm (68040 binaries) raystorm\_060.lha gfx/3d 1.3M 41\*V2.1 of RayStorm (68060 binaries) raystorm\_060.lha gfx/3d 1.4M 21\*V2.21 of RayStorm (68060 binaries)<br>raystorm\_881.lha gfx/3d 1.0M 41\*V2.1 of RayStorm (68020+881 binari  $1.0M$   $41*V2.1$  of RayStorm (68020+881 binaries) raystorm\_881.lha  $gfx/3d$  1.1M  $21*V2.2$  of RayStorm (68020+881 binaries)<br>raystorm exam.lha  $gfx/3d$  434K 41\*V2.1 of RayStorm (examples) raystorm\_exam.lha gfx/3d 434K 41\*V2.1 of RayStorm (examples)<br>raystorm exam.lha gfx/3d 435K 21\*V2.2 of RayStorm (examples) 435K 21\*V2.2 of RayStorm (examples) raystorm\_patch.lha gfx/3d 210K 41\*Patch for RayStorm (040,060 and 881 version ← ) raystorm\_patch.lha gfx/3d 20K 18\*V2.22 patch for RayStorm raystorm\_ppc.lha gfx/3d 1.4M 41\*V2.1 of RayStorm (PowerPC binaries) raystorm\_ppc.lha gfx/3d 1.4M 21\*V2.2 of RayStorm (PowerPC binaries)

raystrm881.lha gfx/3d 294K 148\*V1.22 of RayStorm (68020+881 binaries) raystrmexam.lha gfx/3d 249K 148\*V1.22 of RayStorm (examples) rayst\_040.lha gfx/3d 802K 66\*V2.0 of RayStorm (68040 binaries) rayst\_060.lha gfx/3d 803K 66\*V2.0 of RayStorm (68060 binaries) rayst\_881.lha gfx/3d 697K 65\*V2.01 of RayStorm (68020+881 binaries) rayst\_exam.lha gfx/3d 433K 66\*V2.0 of RayStorm (examples)<br>RDS21.lha gfx/3d 124K 254\*Stereogram Program V2.1 - n gfx/3d 124K 254\*Stereogram Program V2.1 - needs KS 2.04 rdsgen10.lha gfx/3d 16K 277\*SIRDS 3d-pic generator. real3d archive.lha gfx/3d 166K 291\*AmigaGuide archive of the Real3d List. realtimes1.lha gfx/3d 139K 351\*Times font for use with Real 3D Real Developer.lha gfx/3d 218K 341\*Real3D 1.41turbodemo + HowTo write  $\leftrightarrow$ libraries to Re reducer.lha gfx/3d 17K 170\*Polygon-reducer for Lightwave RefLandscape.lha gfx/3d 60K 77\*Landscape generator for Reflections 4 RefMan.lha gfx/3d 25K 215\*New Manager for Reflections (MUI) RefSkripts.lha gfx/3d 287K 103\*Scripts for Reflections 4<br>Rend10.1zh 9fx/3d 139K 261\*C Code for Interactive 3D Rend10.1zh gfx/3d 139K 261\*C Code for Interactive 3D Graphics<br>rotdemo.1ha gfx/3d 43K 320\*Wolfenstein3d like demo  $grx/3d$  43K 320\*Wolfenstein3d like demo.<br> $grx/3d$  5K 108\*Defines Real3D RPL word RPLlibcall.lha qfx/3d 5K 108\*Defines Real3D RPL words LIB CALL Scalekey.lha gfx/3d 22K 213\*Scales Imagine animations SceneManager18.lha gfx/3d 23K 208\*Move, Update, Archive, Restore, Delete ← Lightwave 3D sc Sci\_Fi\_Demo.lha gfx/3d 105K 290\*Demo of Imagine fonts ScreamerII.lha gfx/3d 51K 96\*V0.83 A LightWave ScreamerNet Controller SculptTools.lha gfx/3d 79K 424\*Create objects for use in Sculpt 4D<br>SeaShell\_Demo.lha gfx/3d 50K 93\*A front end for Shelly. V1.1 demo. 50K 93\*A front end for Shelly. V1.1 demo. SeaShell\_Demo.lha gfx/3d 48K 77\*A front end for Shelly. V1.1a demo. Shelly15.lha gfx/3d 134K 246\*ShellShapeGen. for Real, POV, Imagine, DXF<br>shelly16.lha gfx/3d 300K 214\*ShellShapeGen. for Real, POV, Imagine, T3D gfx/3d 300K 214\*ShellShapeGen. for Real, POV, Imagine, T3D Showobj.lha gfx/3d 10K 242\*Showobj displays Imagine's TDDD-Files in a ← Window. showobj.lha gfx/3d 52K 192\*Shows Imagine and Lightwave objects.V2.2<br>ShowREF.lha gfx/3d 9K 204\*Shows Reflections-scenes on workbench-9K 204\*Shows Reflections-scenes on workbench- ← screen shuffle.lha gfx/3d 2K 273\*R3D2 RPL program that randomly shuffles silver.1zh 9fx/3d 334K 51\*3D modeler, renderer, and animation package sirds11.lha gfx/3d 89K 282\*Generates 3D random dot stereograms. sirds\_38.lha gfx/3d 409K 242\*SIRDS maker with lots of functions. Kick2 ← .0+ requi SLAttr01.lha gfx/3d 79K 146\*Some really cool .atts for Imagine 4.0 Smooth.lha gfx/3d 41K 43\*Small program to smooth raw models.(020+) SoftShadows.lha gfx/3d 186K 207\*An Imagine tutorial Spam\_Server.lha gfx/3d 136K 255\*uses samples to 'speak' rendering progress stereo.lha gfx/3d 448K 96\*Create AMAZING real stereo 3D images stereo.lha gfx/3d 448K 79\*Create real stereo 3D images \*update\* StereoDemo.lha gfx/3d 75K 513\*Demo of stereoscopic graphics. T3DLIB\_EXE\_R42.lha gfx/3d 398K 266\*3D Object Conversion/Manipulation T3DLIB\_EXE\_R43.lha gfx/3d 438K 212\*3D Object Conversion/Manipulation Docs/Exes<br>T3DLIB\_Src\_R42.lha gfx/3d 97K 266\*3D Object Conversion/Manipulation T3DLIB\_Src\_R42.lha gfx/3d 97K 266\*3D Object Conversion/Manipulation<br>T3DLIB\_Src\_R43.lha gfx/3d 111K 212\*3D Object Conversion/Manipulation T3DLIB\_Src\_R43.lha gfx/3d 111K 212\*3D Object Conversion/Manipulation Src<br>T3D Gadgets.lha qfx/3d 30K 68\*Tornado 3D replacement gadgets. T3D\_Gadgets.lha gfx/3d 30K 68\*Tornado 3D replacement gadgets.<br>TAPDemo.lha afx/3d 23K 395\*Aligns Sculpt's Tumble Axis to TAPDemo.lha gfx/3d 23K 395\*Aligns Sculpt's Tumble Axis to a path. V1.0  $gfx/3d$  16K 147\*Converts Imagine file format to raw for use  $\leftarrow$ in dem tddd2Real.lha gfx/3d 33K 216\*Imagine objects in TDDD format to Real3D v2 ← .47 for TDDDInfo15.lha gfx/3d 5K 228\*TDDDInfo for examing Imagine objects

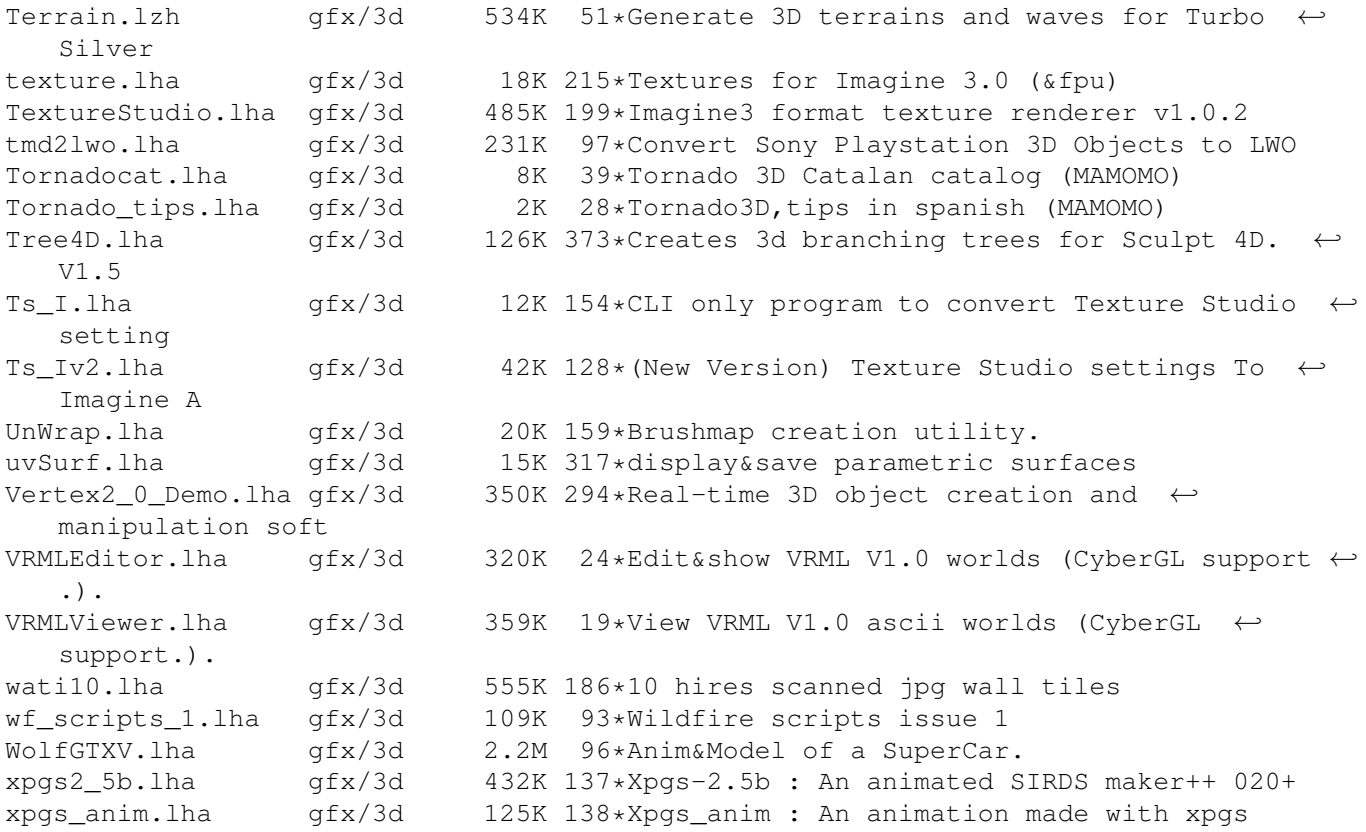